# **6 Febbraio 2019 - Analisi Esplorativa**

Cognome: *. . . . . . . . . . . . . . . . . . . . . . . . . . . . . . . . . . . . . . . . . . . . . . . . . . .* Nome: *. . . . . . . . . . . . . . . . . . . . . . . . . . . . . . . . . . . . . . . . . . . . . . . . . . . . . .* Matricola: *. . . . . . . . . . . . . . . . . . . . . . . . . . . . . . . . . . . . . . . . . . . . . . . . . . .* Tipologia d'esame:  $\Box$  12 CFU  $\Box$  15 CFU

# **Prova scritta - fila A**

*Si svolgano gli esercizi riportando il risultato dove indicato. Durata: 80 minuti*

# **Esercizio 1 (Punti 15)**

Il dataset state.x77 presente nella libreria datasets descrive 50 stati degli Stati Uniti d'America rispetto alle seguenti 8 variabili:

- Population in migliaia
- Income in dollari pro capita
- Illiterarcy Percentuale della popolazione
- Life Exp Anni di aspettativa di vita alla nascita
- Murder Numero di omicidi e omicidi colposo per 100000 persone
- HS Grad Percentuale di adulti diplomati
- Frost Numero medio di giorni freddi all'anno con temperature sotto lo zero
- Area in miglia quadrate

Inoltre il dataset state.center (anch'esso presente nella libreria datasets) riporta la longitudine (con segno negativo) e la latitudine del centro geografico di ogni stato (tranne che per l'Alaska e le Hawaii, che sono messe artificialmente da qualche parte a ovest della costa), come illustrato nella seguente Figura:

# **Stati Uniti d'America**

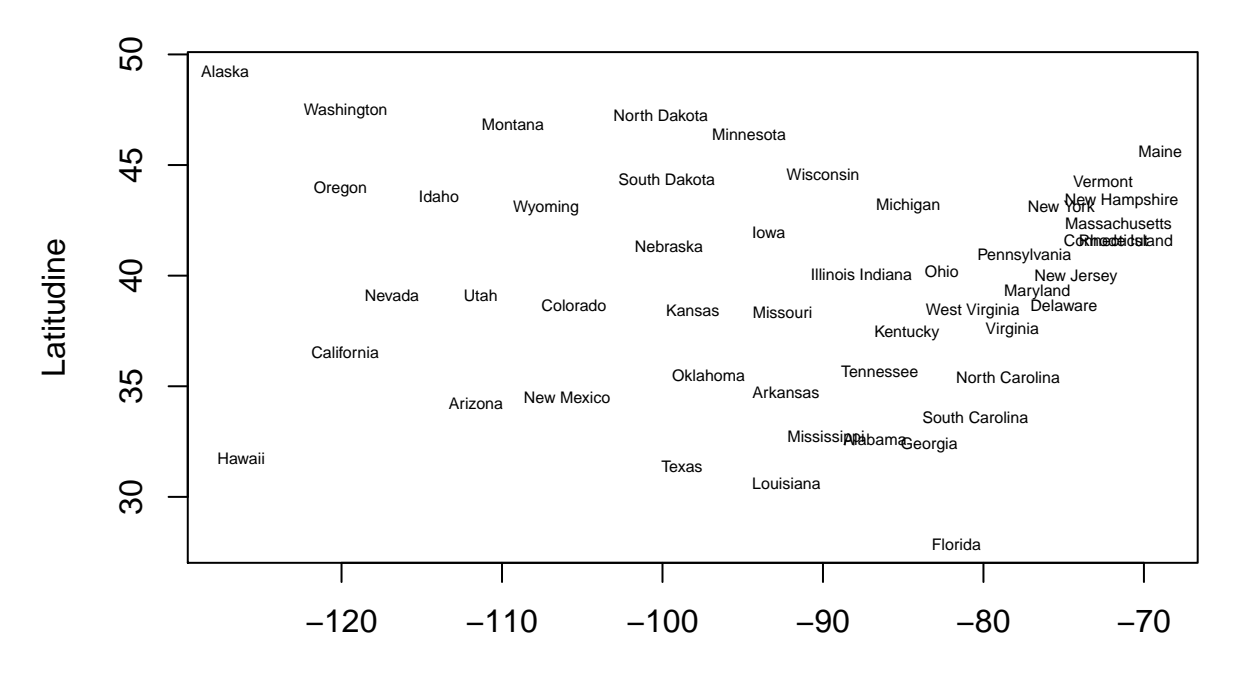

Longitudine

a. Sia *X* la matrice 50 × 8 corrispondente al dataset state.x77. Sulla base della corrispondente matrice di varianze/covarianze *S*, svolgere l'analisi delle componenti principali e riportare la percentuale di varianza spiegata dalla prima componente principale.

```
rm(list=ls())
X = state.x77n = nrow(X)p = ncol(X)summary(prcomp(X))$importance[3,1]
```
[1] 0.99723

b. Riportare le varianze delle variabili presenti in *X*, arrotondando al primo decimale.

**round**(**apply**(X,2,var)**\***((n-1)**/**n),1)

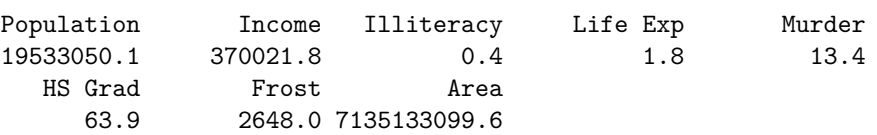

Alla luce dei risultati sopra ottenuti, indicare quali sono le problematiche per l'analisi delle componenti principali svolta al punto a.

c. Svolgere l'analisi delle componenti principali sui dati standardizzati *Z*, riportando

- la media *c* delle percentuali di varianza spiegata da ciascuna componente principale
	- il numero di componenti principali con varianza spiegata superiore a *c*

```
R = cor(X)c = mean(eigen(R)$values/p)
c
[1] 0.125
sum(eigen(R)$values/p > c)
```
[1] 3

- d. Si consideri la matrice dei dati *Y* di dimensioni 50 × 11 dove le prime 8 colonne sono uguali a quelle di *X* mentre le restanti 3 colonne sono le nuove variabili
- Longitude, ricavabile dal dataset state.center
- Latitude, ricavabile dal dataset state.center
- Density = Population / Area ricavabile dal dataset state.x77

Sia *Q* la matrice dei dati standardizzati ottenuta a partire da *Y* . Si svolga l'analisi delle componenti principali basata su *Q* (ovvero sulla base della matrice di correlazione *R<sup>Y</sup>* ), riportando i punteggi (*scores*) dello stato dell'Alaska relativamente alle prime tre componenti principali (arrotondati alla terza cifra decimale)

```
Y = cbind(X,state.center$x,state.center$y,state.x77[,"Population"]/state.x77[,"Area"])
colnames(Y) = c(colnames(state.x77),"Longitude",
"Latitude", "Density")
round(princomp(Y, cor=T)$scores["Alaska",1:3],3)
```
Comp.1 Comp.2 Comp.3 -2.370 -5.715 1.519

e. La variabile Density costruita al punto precedente è funzione delle variabili Population e Area. Questo comporta che la matrice *Y* ha colonne linearmente dipendenti? Giustificare la risposta.

#### **qr**(Y)**\$**rank

# [1] 11

f. Si consideri la stima di massima verosimiglianza per il modello fattoriale con *k* fattori basato sui dati standardizzati *Q*. Riportare il *p*-value del primo test non significativo al livello 5% (e il corrispondente valore di *k*) per la sequenza di ipotesi nulle  $H_0(k = 1), H_0(k = 2), H_0(k = 3), \ldots$  dove  $H_0(k) =$ "il modello fattoriale con k fattori è corretto".

```
k = which.max(sapply(1:6, function(k) factanal(Y,factors=k)$PVAL > 0.05 ))
k
```
objective 5

```
round(factanal(Y,factors=k)$PVAL,4)
```
objective 0.1016

> g. Stimare il modello fattoriale con *k* = 5 fattori con il metodo della massima verosimiglianza utilizzando i dati standardizzati *Q* e senza effettuare alcuna rotazione. Riportare le "stime" dei punteggi fattoriali con il metodo di Thomson per lo stato dell'Alaska (arrotondando al secondo decimale)

**round**(**factanal**(Y,factors=5, scores="regression", rotation="none", method="mle")**\$**scores["Alaska",],2)

```
Factor1 Factor2 Factor3 Factor4 Factor5
 -0.80 3.42 2.16 3.65 1.04
```
- h. Applicare l'algoritmo delle *K* medie (algorithm = "Hartigan-Wong") per i dati standardizzati *Q* inizializzando i *K* centrodi utilizzando le prime *K* osservazioni (righe 1*, . . . , K* della matrice dei dati
	- *Q*). Arrotondando il risultato alla seconda cifra decimale, riportare per *K* = 2*, . . . ,* 8
		- il valore dell'indice CH( $K$ ) =  $\frac{B/(K-1)}{W/(n-K)}$  di Calinski and Harabasz
		- il valore medio della *silhouette* considerando come matrice delle distanze quella ottenuta con la metrica Euclidea basata su *Q*

*K* 2 3 4 5 6 7 8 *CH*(*K*) silhouette(*K*) varY = **apply**(Y,2,var)**\***((n-1)**/**n) W = **scale**(Y,center=TRUE, scale=**sqrt**(varY)) D = **dist**(W, method="euclidean") K = 2**:**8 CH <- **vector**() sil <- **vector**() **library**(cluster) **for** (k **in** 1**:length**(K)){ km = **kmeans**(W, centers=W[1**:**K[k],]) CH[k] = (km**\$**betweenss**/**(K[k]**-**1))**/**(km**\$**tot.withinss**/**(n**-**K[k])) sil[k] = **summary**(**silhouette**(x=km**\$**cluster, dist=D))**\$**avg.width } **round**(**rbind**(K,CH,sil),2)

[,1] [,2] [,3] [,4] [,5] [,6] [,7] K 2.00 3.00 4.00 5.00 6.00 7.00 8.00 CH 6.07 16.14 17.11 18.26 16.41 16.67 16.02 sil 0.49 0.30 0.26 0.30 0.25 0.25 0.25

# **Esercizio 2 (Punti 3)**

Si consideri il modello fattoriale con 1 fattore:

$$
z_1 = \lambda_1 f + z_2 = \lambda_2 f + z_3 = \lambda_3 f + z_4 = \lambda_4 f + z_5 = \lambda_5 f + z_6 = \lambda_6 f + z_7 = \lambda_7 f + z_8 = \lambda_7 f + z_9 = \lambda_8 f + z_1 = \lambda_9 f + z_2 = \lambda_9 f + z_3 = \lambda_9 f + z_4 = \lambda_9 f + z_6 = \lambda_9 f + z_7 = \lambda_9 f + z_8 = \lambda_9 f + z_9 = \lambda_9 f + z_9 = \lambda_9 f
$$

Arrontondando il risultato al secondo decimale, riportare le stime Λˆ e Ψˆ utilizzando il metodo di stima *naive*.

 $u_1$ *z*<sup>2</sup> = *λ*2*f* + *u*<sup>2</sup>  $u_3$ 

```
rm(list=ls())
lambda1 = sqrt(0.5*0.6/0.7)
lambda2 = sqrt(0.5*0.7/0.6)
lambda3 = sqrt(0.6*0.7/0.5)
Lambda = matrix(c(lambda1,lambda2,lambda3), ncol=1)
Psi = diag(1-c(lambda1,lambda2,lambda3)^2)
round(Lambda,2)
     [,1]
[1,] 0.65
[2,] 0.76
[3,] 0.92
round(Psi,2)
     [,1] [,2] [,3][1,] 0.57 0.00 0.00
[2,] 0.00 0.42 0.00
```
#### **Esercizio 3 (Punti 3)**

[3,] 0.00 0.00 0.16

Alla matrice di varianze/covarianze  $S \atop p \times p}$  sono associati i seguenti autovalori  $\lambda_1 = 6, \lambda_2 = 4$  e autovettori normalizzati  $v_1 = \begin{bmatrix} 1/2 \\ 2/4 \end{bmatrix}$ √ 5 2*/*  $\mathsf{v}_{j}$ 5  $\Bigg\}, v_2 = \Bigg[ \begin{array}{c} 2/2 \\ -1 \end{array}$ √ 5 −1*/* ∕ 9<br>∕ 5 .

a. Riportare la matrice di correlazione  $R$  e la matrice  $S^{2/3}_{p \times p}$  $S^{2/3}_{p \times p}$  (arrotondando i risultati al secondo decimale):

b. Calcolare la correlazione tra la prima colonna  $\tilde{x}_1$  di  $\tilde{X}_p$  e i punteggi  $y_1$  della prima componente principale, arrotondando il risultato al secondo decimale:

```
rm(list=ls())
Lambda = diag(c(6,4))V = matrix(c(1/sqrt(5),2/sqrt(5),2/sqrt(5),-1/sqrt(5)), byrow=F, ncol=2)
S = V %*% Lambda %*% t(V)
# a.
R = diag(diag(S)^(-1/2)) %*% S %*% diag(diag(S)^(-1/2))
round(R,2)
```
[,1] [,2]

[1,] 1.00 0.16 [2,] 0.16 1.00 **round**(V **%\*%** Lambda**^**(2**/**3) **%\*% t**(V),2) [,1] [,2] [1,] 2.68 0.31 [2,] 0.31 3.15 *# b* **round**( V[1,1]**\*sqrt**(Lambda[1,1])**/sqrt**(S[1,1]) , 2)

[1] 0.52

# **Esercizio 4 (punti 5)**

Dimostrare, esplicitando tutti i passaggi, e specificando tutte le quantità coinvolte,

a.  $d_m(y_i, y_l) = d_m(x_i, x_l)$  dove  $d_m$  è la distanza di Minkowski di ordine  $m \geq 1$ ,  $y'_i$  $= x'_i\n_{1\times p}$  $+\begin{array}{c}b\\1\times p\end{array}$ e

 $y'_{l}$ <sub>1×*p*</sub>  $=\underset{1\times p}{x'_l}$  $+\frac{b}{1\times p}$ 

b. se  $\det(S) = 0$ , allora le colonne di  $\tilde{X}$  sono linearmente dipendenti;